## МУНИЦИПАЛЬНОЕ БЮДЖЕТНОЕ ДОШКОЛЬНОЕ ОБРАЗОВАТЕЛЬНОЕ УЧРЕЖДЕНИЕ МУНИЦИПАЛЬНОГО ОБРАЗОВАНИЯ ГОРОД КРАСНОДАР «ЦЕНТР РАЗВИТИЯ РЕБЕНКА – ДЕТСКИЙ САД № 72»

## **ПРИКАЗ**

 $01$ секнтября 202 3 г.  $N<sub>2</sub>$  124

## Об организации информационной безопасности в образовательной организации

В целях осуществления ограничения доступа обучающихся к видам информации, распространяемой посредством сети "Интернет", причиняющей вред здоровью и (или) развитию детей, а также не соответствующей задачам образования

Приказываю:

- 1. Назначить ответственными за организацию доступа к сети Интернет в МБДОУ
	- МО г. Краснодар «Центр Детский сад № 72» следующих работников:
		- старшего воспитателя, Пономаренко И. О.
		- воспитателя, Демину Ю. В.
		- воспитателя, Шандыба Я. С.
		- заместителя заведующего, Гребцову О. А.  $\bullet$
- 2. Ответственным за организацию доступа к сети Интернет в МБДОУ МО г. Краснодар «Центр - Детский сад № 72»:
	- обеспечить контентной-фильтрации  $\overline{A}$ контроль работы «Ростелеком» и «Интернет-Цензор» на постоянной основе.
	- еженедельно проверять точки доступа к сети Интернет ПАО «Ростелеком» на предмет выявления обращений к ресурсам, содержащим информацию, причиняющей вред здоровью и (или) развитию детей, а также не соответствующей задачам образования;
	- при обнаружении обращений ресурсам, н содержащим информацию,  $\bullet$ причиняющей вред здоровью и (или) развитию детей, а также не соответствующей задачам образования. немедленно сообщать заведующему МБДОУ МО г. Краснодар «Центр – Детский сад № 72», Котовой Ларисе Алексеевне, с целью своевременного принятия незамедлительных мер к исключению доступа к подобной информации.
- 3. Специалисту по кадровой работе Богенчук Ю. В. ознакомить сотрудников образовательного учреждения с данным приказом.
- 4. Контроль за выполнением приказа оставляю за собой.

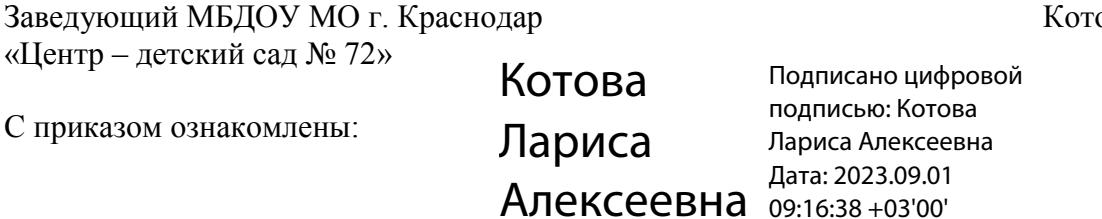

ова Л. А.